## **LINUX COMMAND**

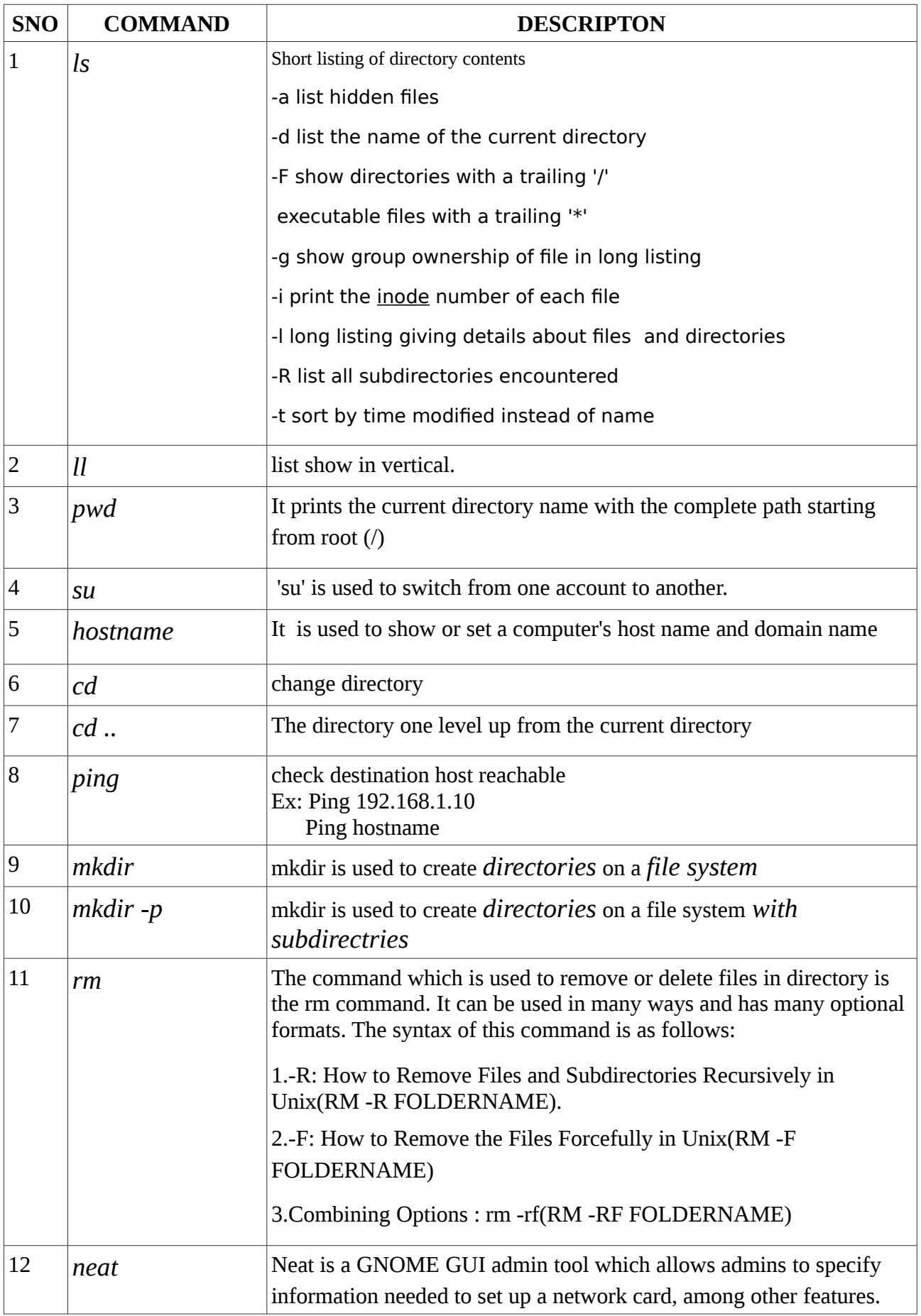

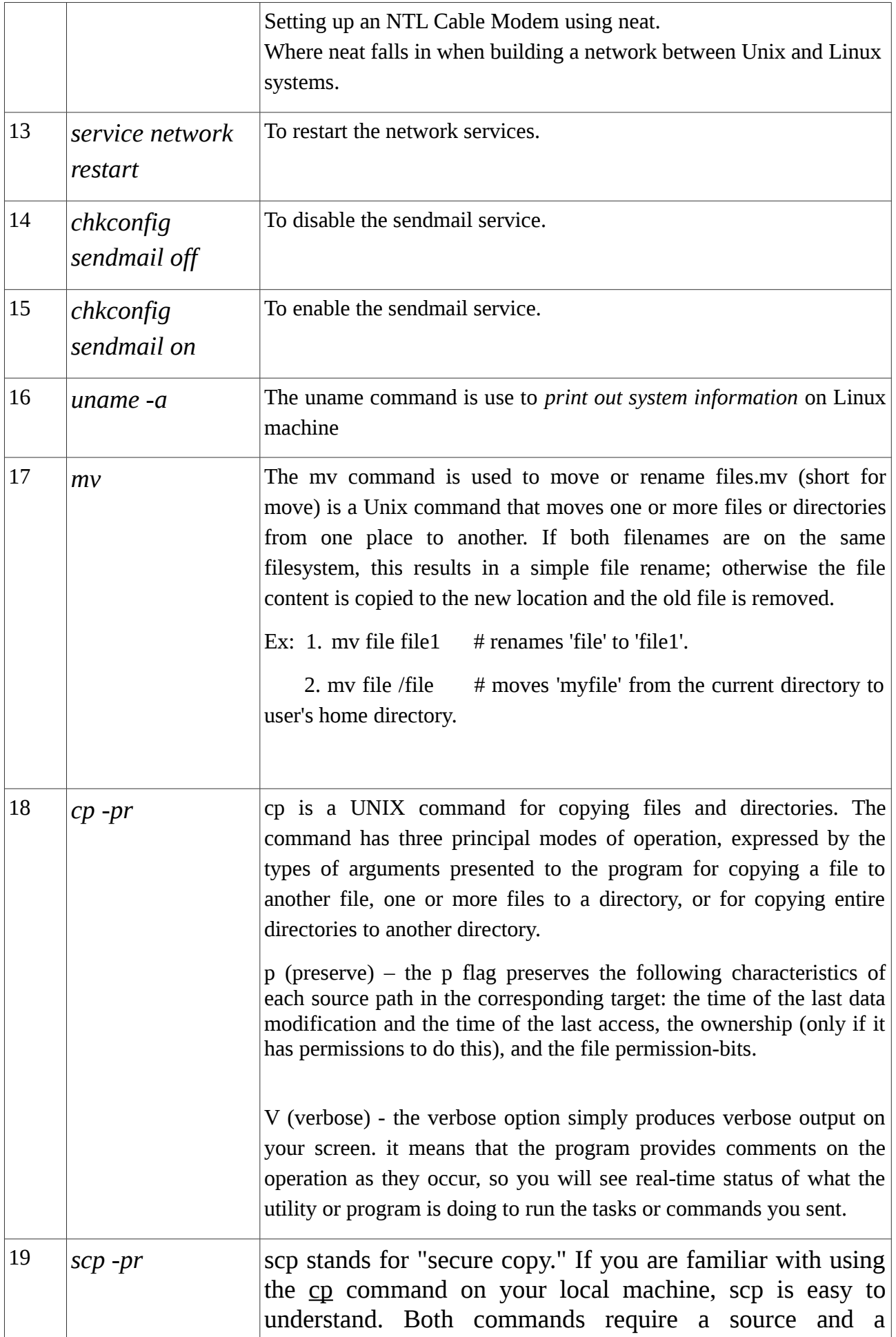

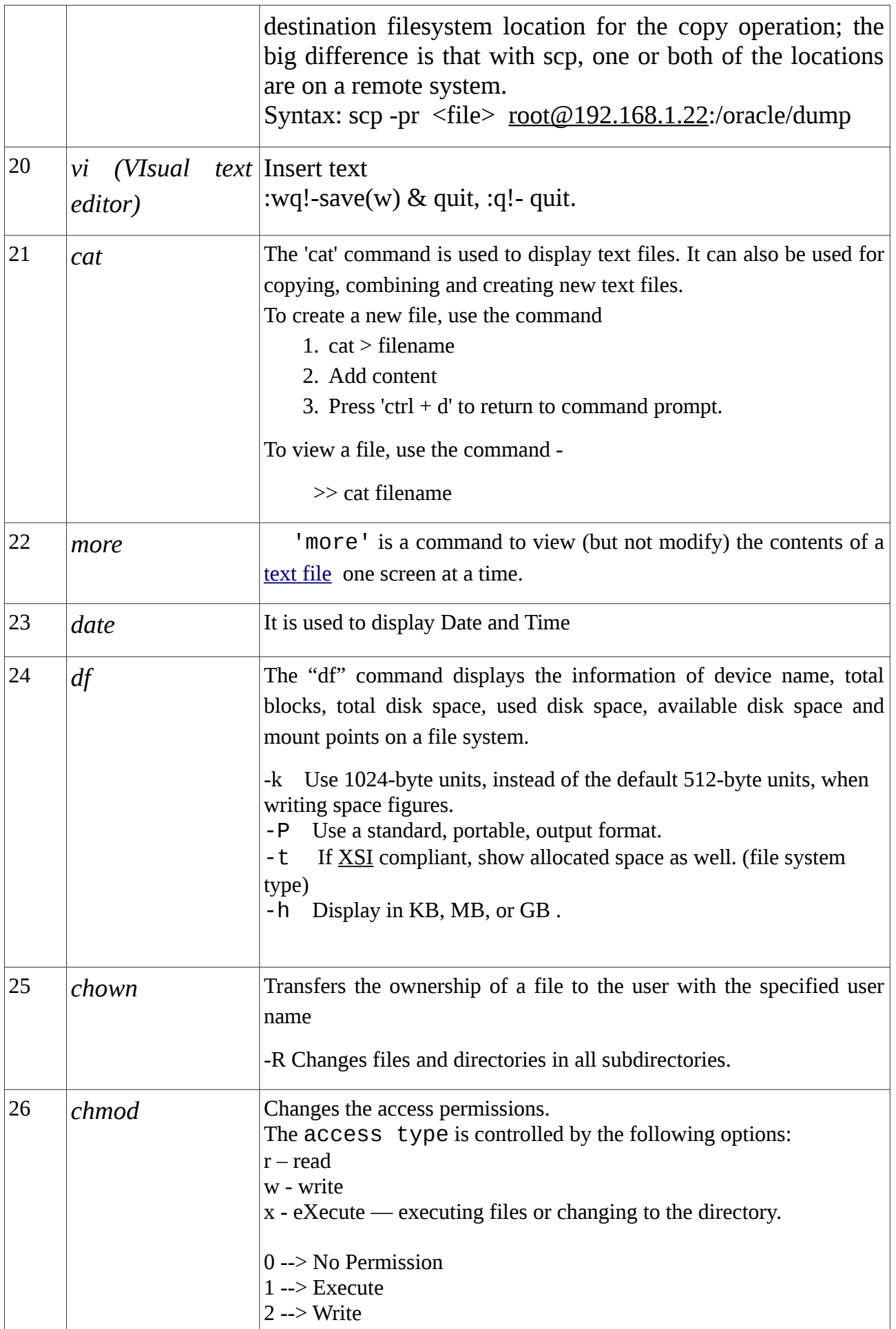

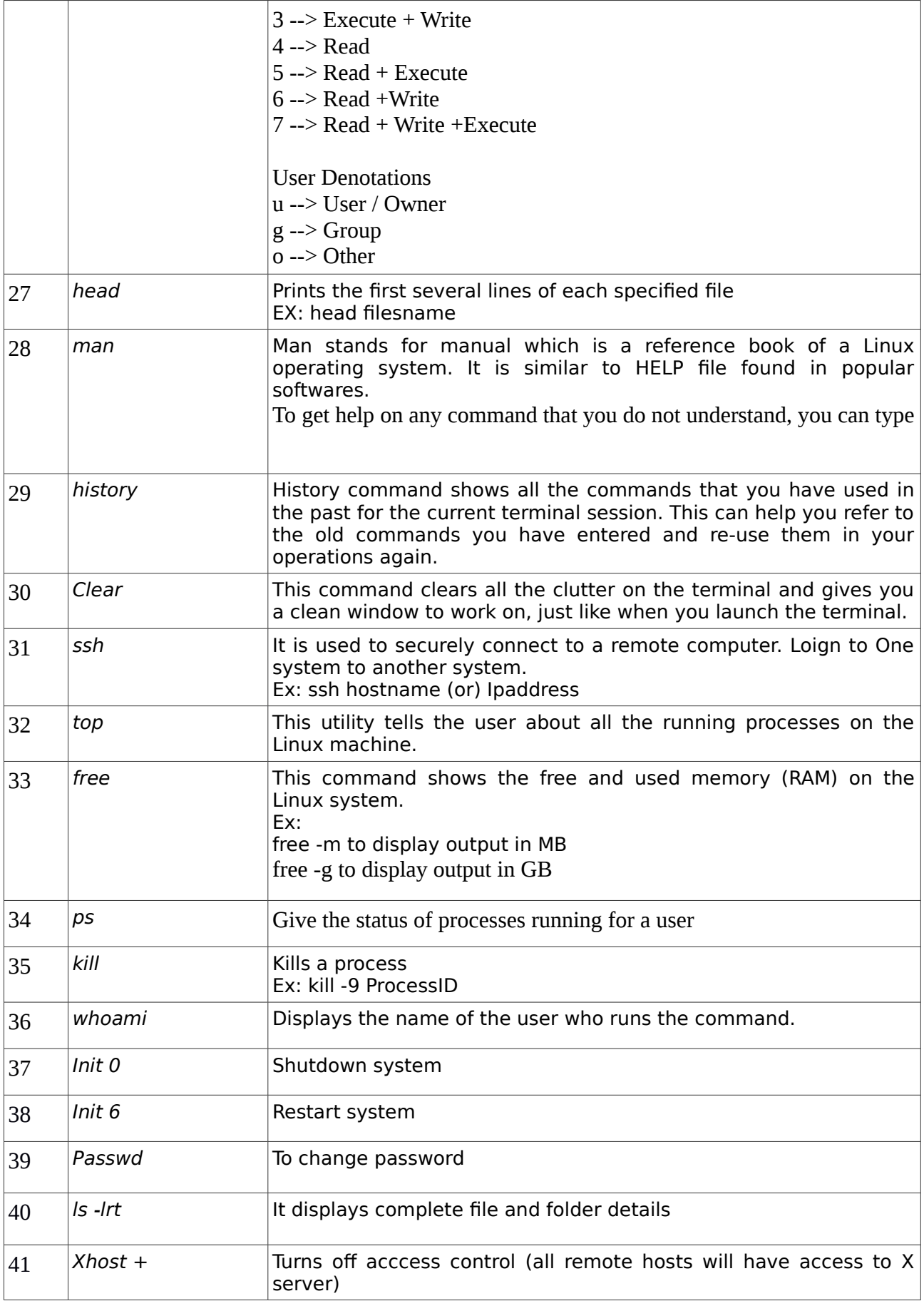